Objekttyp: **TableOfContent**

Zeitschrift: **Schweizerische Bauzeitung**

Band (Jahr): **99/100 (1932)**

Heft 3

PDF erstellt am: **12.07.2024**

## **Nutzungsbedingungen**

Die ETH-Bibliothek ist Anbieterin der digitalisierten Zeitschriften. Sie besitzt keine Urheberrechte an den Inhalten der Zeitschriften. Die Rechte liegen in der Regel bei den Herausgebern. Die auf der Plattform e-periodica veröffentlichten Dokumente stehen für nicht-kommerzielle Zwecke in Lehre und Forschung sowie für die private Nutzung frei zur Verfügung. Einzelne Dateien oder Ausdrucke aus diesem Angebot können zusammen mit diesen Nutzungsbedingungen und den korrekten Herkunftsbezeichnungen weitergegeben werden.

Das Veröffentlichen von Bildern in Print- und Online-Publikationen ist nur mit vorheriger Genehmigung der Rechteinhaber erlaubt. Die systematische Speicherung von Teilen des elektronischen Angebots auf anderen Servern bedarf ebenfalls des schriftlichen Einverständnisses der Rechteinhaber.

## **Haftungsausschluss**

Alle Angaben erfolgen ohne Gewähr für Vollständigkeit oder Richtigkeit. Es wird keine Haftung übernommen für Schäden durch die Verwendung von Informationen aus diesem Online-Angebot oder durch das Fehlen von Informationen. Dies gilt auch für Inhalte Dritter, die über dieses Angebot zugänglich sind.

Ein Dienst der ETH-Bibliothek ETH Zürich, Rämistrasse 101, 8092 Zürich, Schweiz, www.library.ethz.ch

## **http://www.e-periodica.ch**

INHALT: Graphische Analysis vermittelst des Linienbildes einer Funktion. — Der neue Zentralbahnhof in Mailand. — Neuere geschweisste Brücken. — l<br>lungen: Eidgen. Technische Hochschule. Messtechnische Erfassung der durch trische Bahnen verursachten Telephonstörungen. Moderne Turbogebläse für Hüttenwerke. Atemfilter. 75 Jahre "Zeitschrift des Vereins Deutscher Ingenieure". Kurs über Betriebsführung. Auflösung von Stahl in Säuren. Eisenbahnmotorwagen auf Gummireifen. Baufach-Ausstellung in Zürich. Die erste Eisenbahnlinie auf den Bermudas. Prof. Dr. W.WyssIing. Wassermessungen mit Ueberfall in der Zentrale Handeck. - † Eduard Locher. - Literatur. - Mitteilungen der Vereine. - Sitzungsund Vortrags-Kalender.

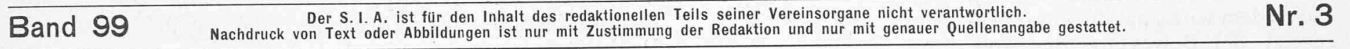

# Graphische Analysis vermittelst des Linienbildes einer Funktion.

#### (Fortsetzung von Seite 335 letzten Bandes.)

## 6. Ganze rationale Funktionen.

Von Prof. Dr. E. MEISSNER, E. T. H., Zürich.

Eine ganze rationale Funktion n-tea Grades ist dadurch ausgezeichnet, dass ihre  $n$ -te Ableitung konstant ist. Es ist daher die n-te Evolute ihres Linienbildes ein Kreis. Die  $(n - 1)$ te Evolute ist sonach eine gewöhnliche Kreisevolvente, und indem man zu dieser ihre aufeinander-Evolventen zeichnet, gelangt man schliesslich zum Linienbild der Funktion. Um praktisch das Linienbild zu zeichnen, wird man zur Kontrolle einige Werte der Funktion und damit die zugehörigen Stützgeraden g direkt berechnen bezw. konstruieren. Aber wenn es sich darum handelt, den Verlauf der Funktion in einem grössern Intervall darzustellen, wird man das Linienbild mässig in der geschilderten Weise als Evolvente zeichnen.

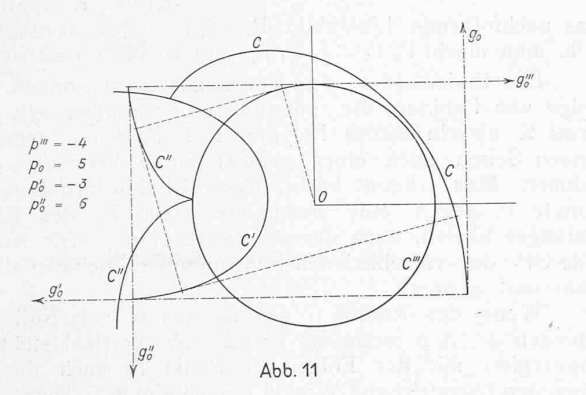

#### In Abb. II ist die Funktion

$$
p(u) = 5 - 3u + 3u^2 - \frac{2}{3}u^3
$$

dargestellt. Es ist  $p_0 = 5$ ,  $p_0' = -3$ ,  $p_0'' = 6$ ,  $p_0''' = -4$ , und es ist daher C" ein Kreis vom Radius — 4. entsprechend sind die Geraden go, go', go", go" tragen und die Evolventen C, C' und C" von C" gezeichnet. <sup>C</sup> ist das Linienbild der gegebenen Funktion und in der Abb. 11 für das Intervall von o bis  $\pi$  dargestellt.

Von dieser Konstruktion wird bei der Integration von Differentialgleichungen Gebrauch gemacht, wenn nahmsweise für eine Funktion an einer Stelle die Funktion und ihre ersten Ableitungen alle Null werden. Ist z. B., wie in Abb. 12 dargestellt, für den Wert  $u = a$  sowohl p, wie p', p'' und p''' gleich Null und erst  $p^{(4)} = a$  von Null verschieden, so kann die Funktion in der Umgebung jener Stelle angenähert durch den Ausdruck

$$
a\frac{(u-\alpha)^4}{4!}
$$

dargestellt werden. Ihre zweite Evolute ist dort angenähert

ein Kreis vom Radius <sup>a</sup> und man hat hierzu nur die zweite Evolvente durch den Punkt 0 zu zeichnen, wie die Abb. 12 angibt.

### 7. Die harmonische Funktion.

Das einfachste Linienbild ist ein Punkt P. Sind seine rechtwinkligen Koordinaten a, b, so ergibt sich aus Abb. 13  $p(u) = a \cos(u) + b \sin(u)$ 

d. h. die harmonische Funktion mit der Periode  $2\pi$ . Schreibt man  $p$  in der Form

$$
p(u) = A \cos(u - \varepsilon)
$$

so ist die Amplitude A dargestellt durch die Länge der Strecke OP, die Phase  $\varepsilon$  ist der Winkel, den diese Strecke mit der Polaraxe einschliesst. Die Bestimmungstücke der harmonischen Schwingung werden aus dem Vektor OP ersichtlich. Umgekehrt genügen alle harmonischen Schwingungen von der Periode  $2\pi$  der Differentialgleichung  $p(u)+p''(u) = o$ , die nichts anderes aussagt, als dass der Krümmungsradius  $\varrho$  des Linienbildes stets gleich Null ist es sich also um einen Punkt handelt.

Durch Addition beliebig vieler solcher Schwingungen erhält man wiederum eine Schwingung der selben Art, und zwar wird sie dargestellt durch den Vektor, der sich durch geometrische Addition der Vektoren der schwingung ergibt.

Die Lösung der Gleichung a cos  $(u) + b \sin (u) = c$ erfordert, jene Stützlinien durch den Punkt P (a, b) in Abb. 14 zu zeichnen, die von O den Abstand c haben. Man hat also einfach die Tangenten an den um O geschlagenen Kreis vom Radius <sup>c</sup> von P aus zu legen. Die Radien nach den Berührungspunkten schliessen mit der Polaraxe jene Winkel u ein, die die Lösung der Gleichung ergeben. Natürlich sind sie nur bis auf Multipla von  $2 \pi$  bestimmt.

Die Lösung der Gleichung  $a_1 \cos(u) + b_1 \sin(u) =$  $a_2 \cos (u) + b_2 \sin (u)$  wird analog durch die Verbindungsgerade der Punkte P  $(a_1, b_1)$  und P  $(a_2, b_2)$  gegeben (Abb. 15).

Das nächsteinfache Linienbild ist der Kreis vom Radius r. Für ihn gilt  $p + p'' = r$  mit der allgemeinen<br>Lösung  $p(u) = r + a \cos(u) + b \sin(u)$  $p(u) = r + a \cos (u) + b \sin (u)$ 

Zur harmonischen Funktion erscheint eine feste Konstante addiert.

Verlegung des Anfangspunktes. Verlegt man bei liebigem Linienbild C den Anfangspunkt von O nach links und unten um die Strecken  $a$  und  $b$  (Abb. 16), so tritt an Stelle der Stützfunktion  $p(u)$  die neue Funktion

 $\overline{p}(u) = p(u) + a \cos (u) + b \sin (u).$ 

Eine harmonische Funktion mit der Periode  $2\pi$  ist somit ein unwesentlicher additiver Zusatz zur Stützfunktion. Durch passende Verlegung des Anfangspunktes kann sie stets beseitigt werden.

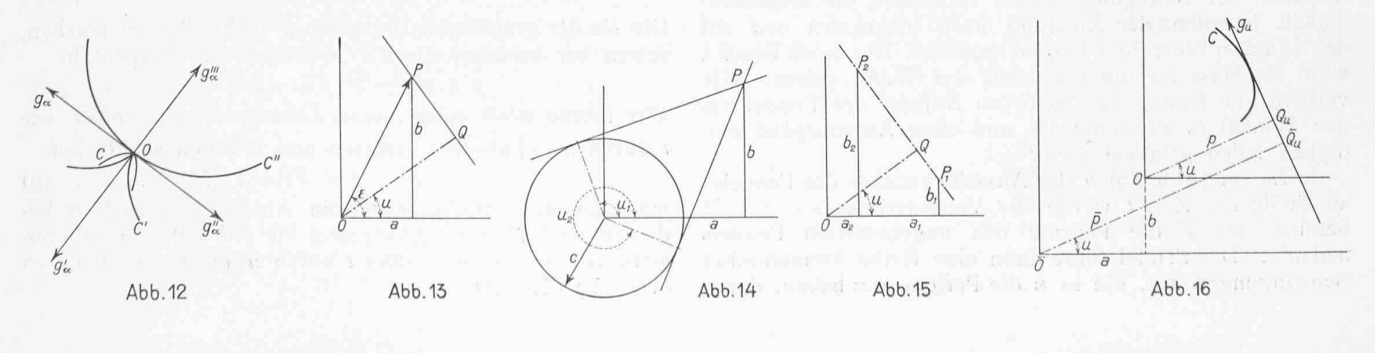